Juehling\_HNPCC-mutated-in-6-to-8

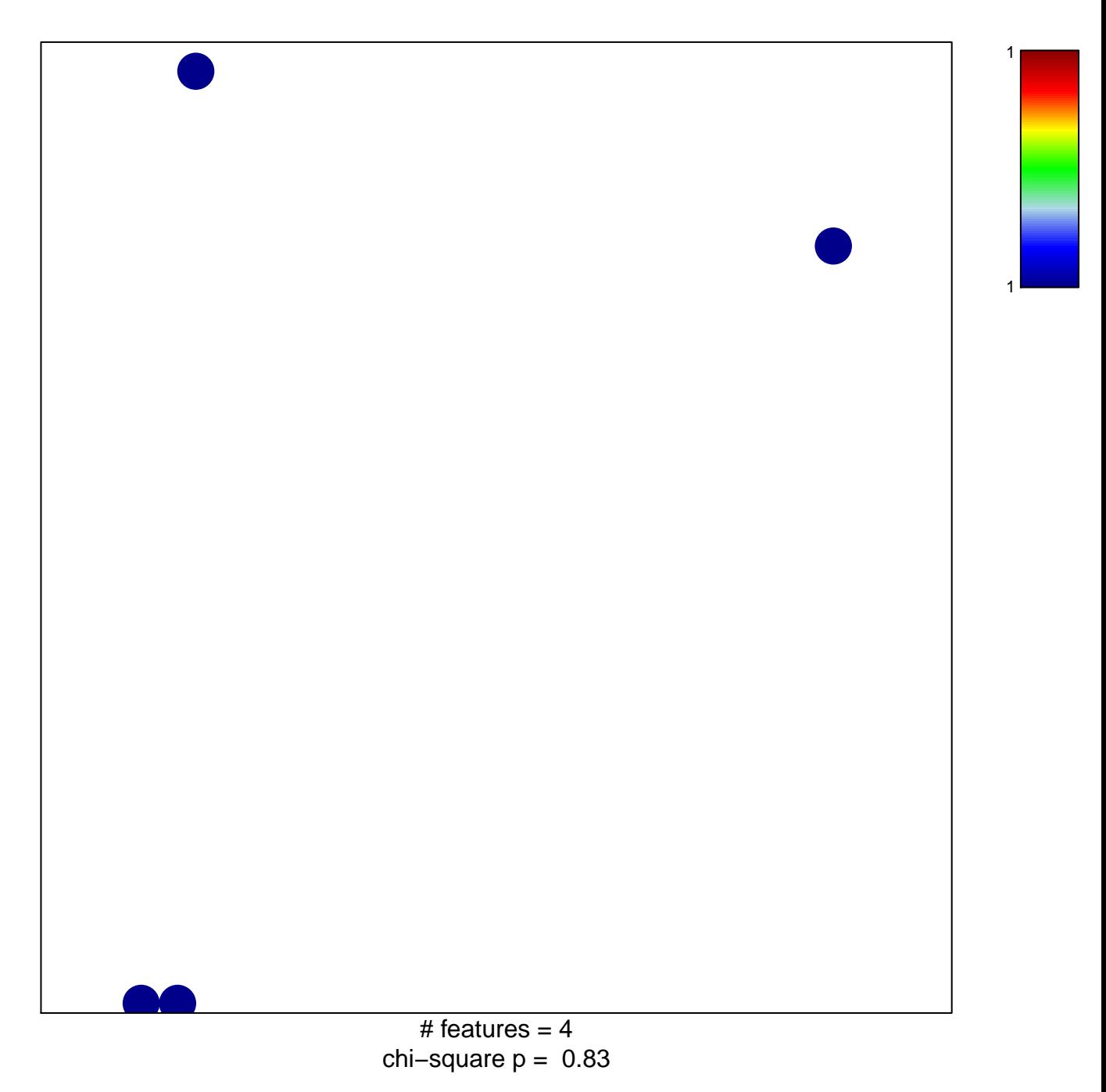

## Juehling\_HNPCC-mutated-in-6-to-8

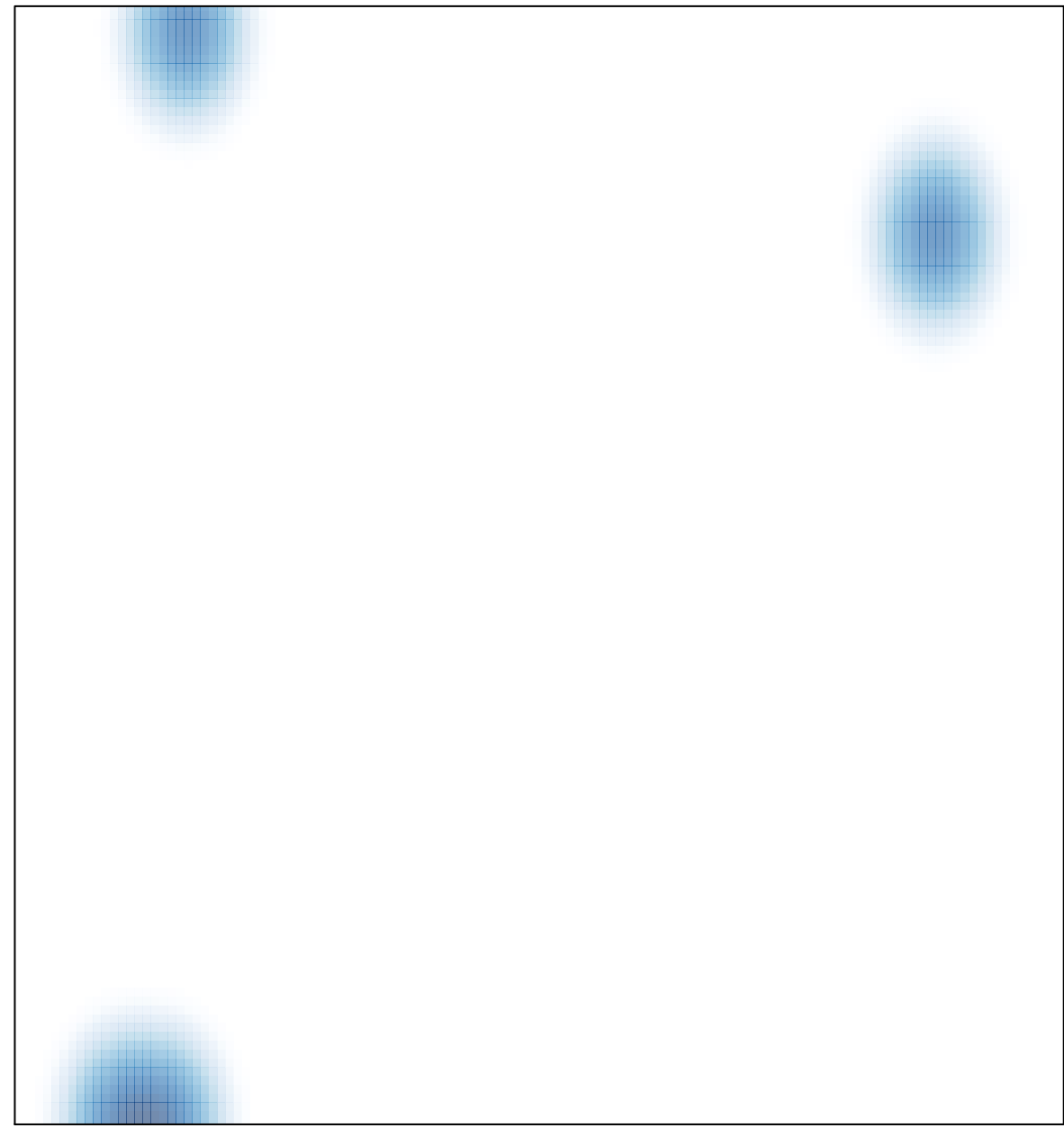